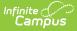

## **Attendance Setup for Administrators**

Last Modified on 03/11/2024 8:45 am CDT

## Management of Attendance Data | Set Chronic Absentee Calculations

Tool Search: Attendance Settings

The Attendance folder contains tools used for creating attendance codes and copying attendance excuse codes from one calendar to another.

|                                        | Q Search for a tool or stud                                                                                                    | ent                                                                                                    |
|----------------------------------------|----------------------------------------------------------------------------------------------------|----------------------------------------------------------------------------------------------------|
| Settings<br>Attendance > Settings      |                                                                                                    |                                                                                                    |
| Settings                               |                                                                                                    | Q Search for a tool or student                                                                                               |
| Attendance Aggregation<br>Preferences  | Attendance Codes ☆<br>Attendance > Settings > Attendance Codes                                                                                            |                                                                                                    |
| Attendance Aggregation Refresh         | ↔ New Save S Delete                                                                                                    |                                                                                                    |
| Attendance Codes<br>Excuse Code Copier | AttendanceExcuses Editor<br>Code Description<br>ABD Abs/Dismis<br>Description                                                                             | AttendanceExcuse Detail<br>*Code<br>ABS<br>*Description                                                                      |
| Positive Attendance Preferences        | ABE AbsExcuse   ABI AbsIlline   ABS AbsIlline   ABT AbsTruant   ABU AbsUnexc   ABV AbsVacat   AFE Family Eme   AIS ISSuspen   AUV Unverfiled   CV19 COVID | Abs/Suppon   Status   Excuse   Absent   Display code in behavior resolution   Allow assignment-based attendance modification |
|                                        |                                                                                                    |                                                                                                    |

Attendance Settings

See the Attendance Tool Rights for suggested tool right assignments for this area.

## **Management of Attendance Data**

| Торіс                                   | Tool                            |  |
|-----------------------------------------|---------------------------------|--|
| Create Attendance Codes                 | Attendance Codes                |  |
| Copy attendance codes between calendars | Excuse Code Copier              |  |
| Set Positive Attendance Preferences     | Positive Attendance Preferences |  |

## **Set Chronic Absentee Calculations**

| Торіс                                                    | ΤοοΙ                                     |
|----------------------------------------------------------|------------------------------------------|
| Assign preferences for calculating chronic absentee data | Attendance<br>Aggregation<br>Preferences |

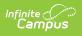

| Торіс                                                                                                    | ΤοοΙ                              |
|----------------------------------------------------------------------------------------------------|-----------------------------------|
| Retrieve up-to-the-minute attendance calculations for use in viewing student chronic absentee information | Attendance<br>Aggregation Refresh |